DOWNLOAD POWERPIVOT FOR THE DATA ANALYST MICROSOFT EXCEL 2010 MREXCEL LIBRARY

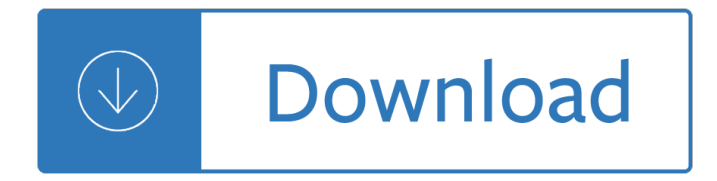

### **powerpivot for the data pdf**

Power Pivot is a feature of Microsoft Excel. It is available as an add-in in Excel 2010, 2013 in separate downloads, and as an add-in included with the Excel 2016 program.

### **Power Pivot - Wikipedia**

Professional Microsoft PowerPivot for Excel and SharePoint [Sivakumar Harinath, Ron Pihlgren, Denny Guang-Yeu Lee] on Amazon.com. \*FREE\* shipping on qualifying offers. With PowerPivot, Microsoft brings the power of Microsoft's business intelligence tools to Excel and SharePoint users. Self-service business intelligence today augments ...

### **Professional Microsoft PowerPivot for Excel and SharePoint**

An exciting new product is part of the Office 2010 Beta - Microsoft PowerPivot for Excel 2010 (formerly Gemini). PowerPivot for Excel is a powerful data analysis add-in that will let you work with millions of records within the familiar Excel environment. If you haven't downloaded the Office 2010

### **PowerPivot for Excel 2010 Virtual Lab Review - contextures.com**

The following screenshots show the Grouping dialog box and the effect of grouping by months. You can see that the table in the Field List has only a Sales Date column, but the PivotTable is now sorted by month  $\hat{a}\in$ " Excel interprets the dates and provides this ability to group by different time periods.

### **PowerPivot: Grouping By Dates (Months, Quarters, Years**

List of date,time,string, statistical, math, time intelligence functions in the PowerPivot DAX language.

### **List of PowerPivot DAX functions with description**

Microsoft BI Labs went live today featuring a look into the future of SQL Server Data Mining in the Cloud. The SQL Server Data Mining team presents a set of prototype web services in the cloud that mirror some of the great predictive analytics functionality available in the Table Analysis Tools for Excel add-in from the SQL Server ...

### **Msdn forums - SQL Server**

Power ON  $\hat{a} \in \hat{B}$  Power Planner . Power Planner is an award winning platform that extends Power BI with the ability to edit data in the dashboard, and save it back to the SSAS Tabular model or Power Pivot.

## Power ON BI – The new Self-Service BI Planning

If you work in a corporate environment, then it's likely that you'll want to  $\hat{\epsilon}$  create a PivotTable using data that is not stored in your active workbook. $a \in I$ In this movie, I'll show you how to connect to an external data source, and…create your PivotTable based on that data. a i'll start out with the Connect sample file, which you can find in ...

### **Connecting to an external data source - lynda.com**

You've got Microsoft Excel 2010 ¦now get the most out of it, faster and more easily than ever before! In 90 quick video lessons, Power Excel 2010 with MrExcel shows how to maximize your productivity with Microsoft Excel 2010's best tools and shortcuts.

## **Power Excel 2010 With MrExcel 1st Edition - amazon.com**

Introducing the Data Model. One of the new features included in Excel 2013 is the Data Model. The Data Model is a cut down version of the PowerPivot add-in that was and is still available for Excel 2010 users.

# **Excel 2013 Combining Multiple Tables in a PivotTable using**

Condensate Recovery Non-Electric Pumps 608 Description The Spirax Sarco ® PumpPivotrol (patented) is a non electric pump which transfers high temperature condensate, or other liquids from a

## **The Pivotrol Pump PTC Pressure Powered Pump - Spirax Sarco**

Today we are releasing SQL Server Data Tools †"Business Intelligence for Visual Studio 2012 (SSDT BI) templates. With SSDT BI for Visual Studio 2012 you can develop and deploy SQL Server Business intelligence projects.

## **SQL Server Data Tools – Business Intelligence for Visual**

Microsoft BI Labs went live today featuring a look into the future of SQL Server Data Mining in the Cloud. The SQL Server Data Mining team presents a set of prototype web services in the cloud that mirror some of the great predictive analytics functionality available in the Table Analysis Tools for Excel add-in from the SQL Server ...

## **Technet forums - SQL Server**

Hi khilit. I am new to ssrs report viewer, i was able to display the records in viewer but my problem was when i tried to export the report, the data is splitting into two pages instead of one page. can u please help me in this issue how to fix. i tried all the possible scenarious but all went into vain.

## **SSRS Report exported to PDF â€**" Report page is split into

Right click choose properties.Select the Dynamic Provider and Allow inProcess properties as shown below

## **VM Blogs: How to solve Microsoft.ACE.OLEDB.12.0 error**

If you are building a big data solution in the cloud, you will likely be landing most of the source data into a data lake. And much of this data will need to be transformed (i.e. cleaned and joined together  $\hat{a}\epsilon$ " the "T― in ETL).

## **James Serra's Blog**

The Microsoft® SQL Server® 2012 SP1 Feature Pack is a collection of stand-alone packages which provide additional value for Microsoft® SQL Server® 2012 SP1.

# **Download Microsoft® SQL Server® 2012 SP1 Feature Pack from**

Nota. Este escenario solo se admite cuando se trata SAP HANA como un origen de datos relacional con informes creados en Power BI Desktop. This scenario is supported only when SAP HANA is treated as a relational data source with reports you've created in Power BI desktop.

## **Novedades en el servidor de informes de Power BI - Power**

Data to the peopleâ€"responsibly Extend the value of your data across your entire organization with Tableau Server. Empower your business with the freedom to explore data in a trusted environmentâ€"without limiting them to pre-defined questions, wizards, or chart types.

## **Tableau Server | Access Insight Anywhere**

Another way to attempt this is to save the webpage on to your desktop and then point the URL to the local directory of the saved file. For instance, I wanted to import an XML output from a firewall API.

# **Excel: Web Query URL Too Long ~ Stacy DuBois' Tech Blog**

In my last blog post I showed the basic concepts of using the T-SQL Merge statement, available in SQL Server 2008 onwards. In this post we'II take it a step further and show how we can use it for loading data warehouse dimensions, and managing the SCD (slowly changing dimension) process.

### **Using T-SQL Merge to load Data Warehouse dimensions**

Visual CUT User Manual ...

## **Visual CUT User Manual - milletsoftware.com**

Microsoft Excel is a spreadsheet developed by Microsoft for Windows, macOS, Android and iOS. It features calculation, graphing tools, pivot tables, and a macro programming language called Visual Basic for Applications.

auci a ruics of blav antholog mage the ascension - Emerging protozoan pathogens - Authoring a ph d how to plan draft write and finish a doctoral thesis or dissertation - Nissan np300 manual - New practical chinese reader 4 textbook audio cassettes - Brain last frontier - Atls triage scenarios answers - American headway 1 workbook respuestas -Lemony snicket the unauthorized autobiography - First aid cases for the usmle step 2 ck second - Suryaputra kaunteya the story of karna the great 2nd edition - Free film scripts - Encyclopedia of the novel 2 volumes -Fpga design best practices for team based design - The leader phrase book powerful - Broward county chauffeur hack license test answer - Atlas of film screen mammography by de paredes ellen shaw - Mutiny on the eleanor moraes star frontiers module sfkh2 - Standards for data collection from human skeletal remains - Industrial electronics n5 study guide - Pokemon encyclopedia book - The woman in black a ghost story kindle edition - Sun spots stars and the stock market the coming jupiter effect and some serious warnings relating to planetary cycles investor confidence and stock market patterns - The memoirs of jan chryzostom z goslawic pasek - Quien sigue el camino de la verdad no tropieza palabras a un amigo -Pharmacokinetics made easy - Focus achieving your highest priorities - Unimog service manual 403 - Scary stories to tell in the dark - Computer power supply schematic diagram - Mccurnin s clinical textbook for veterinary technicians 8e - Forgetmenot141 -